**verwandte Themen**

[Arbeitsvorrat](https://hilfe.gadsys.de/asyshilfe/doku.php?id=a7vg:avgesamt), [Arbeitsschrittmaske](https://hilfe.gadsys.de/asyshilfe/doku.php?id=a7vg:aschritt)

## **Arbeitsvorrat**

Funktionalitäten der Arbeitsvorratsmaske:

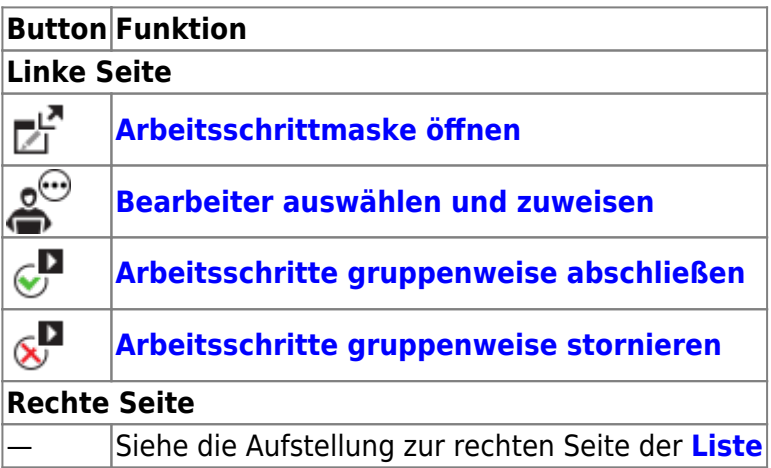

Funktionalitäten der Arbeitsschrittmaske:

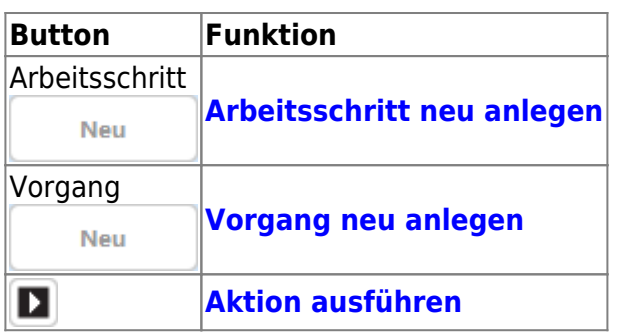

From: <https://hilfe.gadsys.de/asyshilfe/>- **ASYS-Onlinehilfe**

Permanent link: **<https://hilfe.gadsys.de/asyshilfe/doku.php?id=a7funk:vg:vg>**

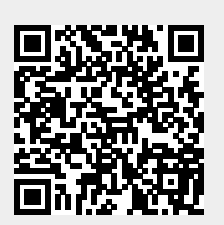

Last update: **2020/03/19 14:21**